# **UNIX<sup>™</sup>/Linux Overview**

#### Unix/IP Preparation Course May 6, 2012 Serrekunda, The Gambia

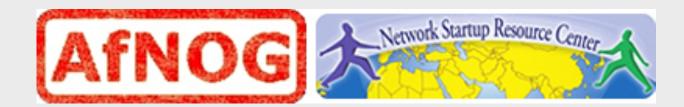

## **UNIX/Linux History**

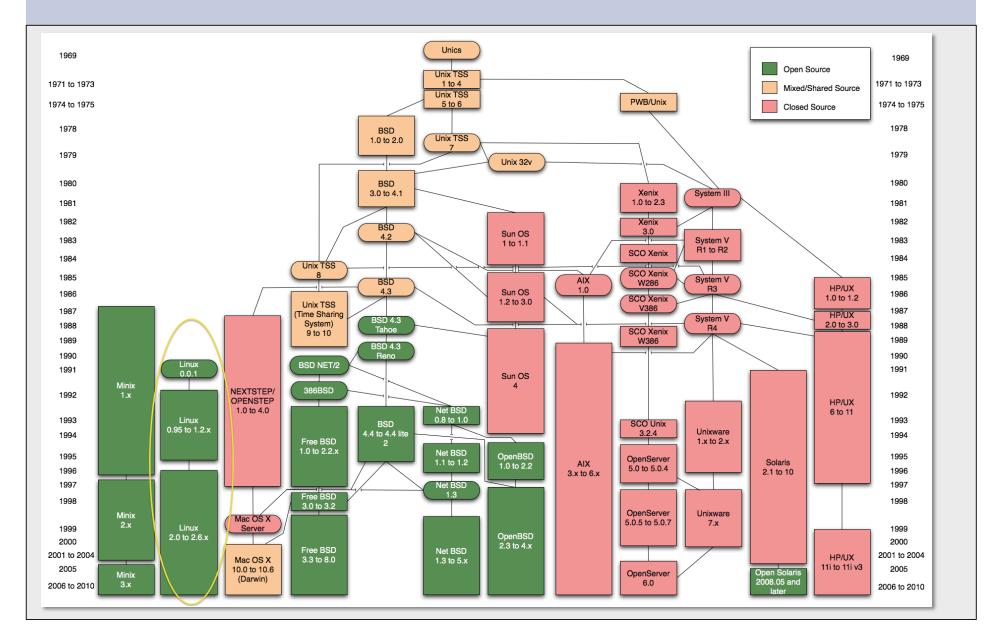

## **FreeBSD** Timeline

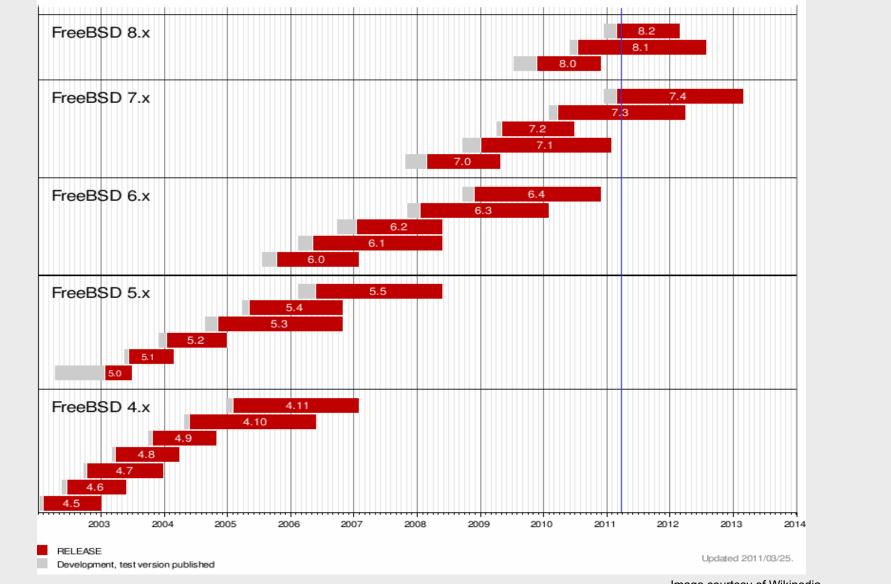

Image courtesy of Wikipedia

# **Ubuntu Timeline**

| Version   | Code name        | Release date                   | Supported until             |             |
|-----------|------------------|--------------------------------|-----------------------------|-------------|
|           |                  |                                | Desktops                    | Servers     |
| 4.10      | Warty Warthog    | 20 October 2004                | 30 April 2006               |             |
| 5.04      | Hoary Hedgehog   | 8 April 2005                   | 31 October 2006             |             |
| 5.10      | Breezy Badger    | 13 October 2005                | 13 April 2007               |             |
| 6.06 LTS  | Dapper Drake     | 1 June 2006                    | 14 July 2009                | 1 June 2011 |
| 6.10      | Edgy Eft         | 26 October 2006                | 25 April 2008               |             |
| 7.04      | Feisty Fawn      | 19 April 2007                  | 19 October 2008             |             |
| 7.10      | Gutsy Gibbon     | 18 October 2007                | 18 April 2009               |             |
| 8.04 LTS  | Hardy Heron      | 24 April 2008                  | 12 May 2011                 | April 2013  |
| 8.10      | Intrepid Ibex    | 30 October 2008                | 30 April 2010               |             |
| 9.04      | Jaunty Jackalope | 23 April 2009                  | 23 October 2010             |             |
| 9.10      | Karmic Koala     | 29 October 2009                | 30 April 2011               |             |
| 10.04 LTS | Lucid Lynx       | 29 April 2010                  | April 2013                  | April 2015  |
| 10.10     | Maverick Meerkat | 10 October 2010                | April 2012                  |             |
| 11.04     | Natty Narwhal    | 28 April 2011                  | October 2012                |             |
| 11.10     | Oneiric Ocelot   | 13 October 2011                | April 2013                  |             |
| 12.04 LTS | Precise Pangolin | 26 April 2012 <sup>[134]</sup> | April 2017 <sup>[130]</sup> |             |

| Colour | Meaning                     |  |
|--------|-----------------------------|--|
| Red    | Release no longer supported |  |
| Green  | Release still supported     |  |
| Blue   | Future release              |  |

Image courtesy of Wikipedia

# **Unix and Linux**

Are they the same?

Yes, at least in terms of operating system interfaces Linux was developed independently from Unix

Unix is much older (1969 vs. 1991)

#### Scalability and reliability

Both scale very well and work well under heavy load (this is an understatement <sup>(1)</sup>)

Flexibility

Both emphasize small, interchangeable components

Manageability

Remote logins rather than GUI

Scripting is integral

Security

Due to modular design has a reasonable security model Linux and its applications are not without blame

# **UNIX / Linux and Windows**

#### Why does AfNOG use UNIX / Linux?

It's what the Internet uses to provide core services 60% of all web servers are running Apache Much of Enterprise class computing built around UNIX / Linux Open Source network monitoring and management solutions

- Widely used

- Generally not available for Windows

Router OSes are command-line and some, even, Linux We assume

End users are on Windows (some places Macs, too)

Don't expect end-users to use UNIX or Linux

We do expect that you are likely to use Linux or UNIX

#### Licensing

Windows products cost \$\$

Open Source software is "free" (as in beer)

Actual costs to implement vary widely

## **The Unix System Simplified**

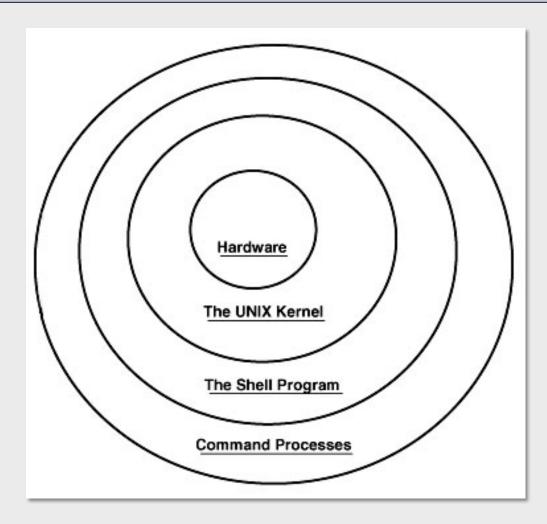

## **The Unix System More Detail**

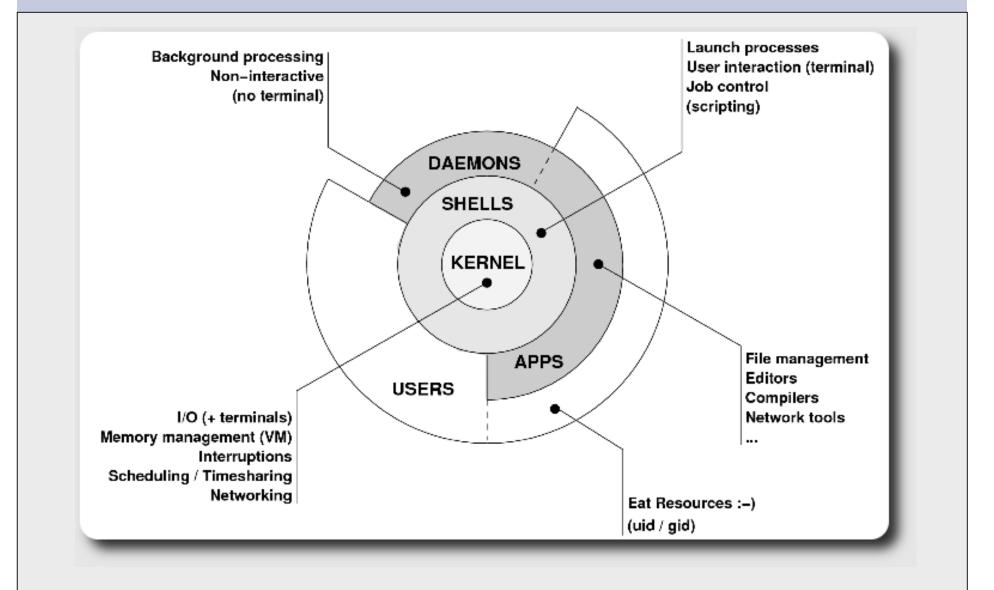

# **The Kernel**

- The "core" of the operating system
- Contains device drivers
  - Communicate with your hardware
  - Block devices (physical media hard drive, CD, RAM)
  - Character devices (keyboards, mice, terminals, modems)
  - Network devices (network cards)
  - Pseudo devices (/dev/null, /dev/random)
- Filesystems
  - Organise block devices into files and directories
  - ufs2, ext2, ext3, ext4, reiserfs, jfs, zfs

# **The Kernel continued**

#### Memory management

- Real, Virtual and paging algorithms Timeslicing (multitasking)

- Resource allocation to processes

Networking stacks - esp. TCP/IP

- Packets traverse the kernel

Enforces security model

- Does this user have privileges
- Numeric userid identifiers ("uid")
- id 0 is "special" root

# Shells

Command line interface for executing programs

• Windows equivalent: command.com or command.exe Also programming languages for scripting

• DOS/Windows equivalent: batch files, WSF, VBScript Choice of similar but slightly different shells

- **sh:** the "Bourne Shell". Standardised in POSIX
- **csh:** the "C Shell". Not standard, but includes command history
- **bash:** the "Bourne-Again Shell". Combines POSIX standard with command history.
- Others: ksh, tcsh, zsh

## **User processes**

The programs that you choose to run

Frequently-used programs tend to have short cryptic names (why?)

"ls" = list files "cp" = copy file "rm" = remove (delete) file

Lots of stuff included in most base systems Editors, compilers, system admin tools Lots more stuff available to install as well Thousands and thousands of packages

## System processes

Programs that run in the background; also known as "daemons" → 🎻 👘 "sparky"

Examples:

cron: Executes programs at certain times of day
 syslogd: Takes log messages and writes them to files
 inetd: Accepts incoming TCP/IP connections and starts programs for each one
 sshd: Accepts incoming logins
 sendmail (other MTA daemons like Exim, Postifx): accepts incoming mail (smtp)

# **Security model**

#### Numeric IDs

user id (uid 0 = "*root*", the superuser) group id supplementary groups

#### Mapped to names in plain text files

/etc/passwd /etc/group

#### Suitable security rules enforced

e.g. you cannot kill a process running as a different user, unless you are "*root*"

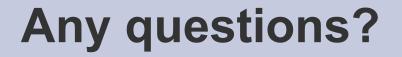

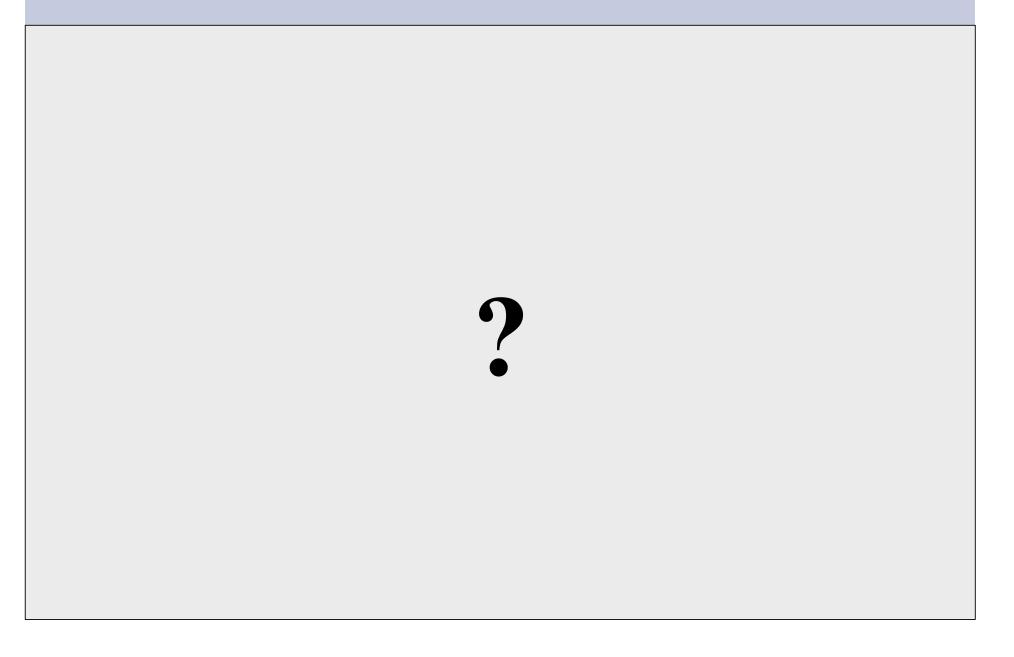

# **Connect to your Virtual Linux Machine**

Now you will use ssh to log in on your virtual Linux machine:

- 1. Windows users download putty.exe from: http://noc.ws.nsrc.org/downloads
- 2. Save putty.exe to your desktop and double-click the icon
- 3. Connect to pcN.ws.nsrc.org as user "*sysadm*" We'll do this now and instructors will help
- Mac / Linux users open a terminal window and do

\$ ssh sysadm@pcN.ws.nsrc.org

Password for *sysadm* user will be given in class

## **Core directory refresher**

| /     | (/boot, /bin, /sbin, /etc, maybe /tmp) |
|-------|----------------------------------------|
| /var  | (Log files, spool, maybe user mail)    |
| /usr  | (Installed software packages)          |
| /tmp  | (May reside under "/")                 |
| /home | (user's home directories reside here)  |

Don't confuse the the "root account" (/root) with the "root" ("/") partition.

# **'Auto Defaults' Partition FreeBSD**

During FreeBSD installation you can choose this option. It creates the following:

- "/" Small Root partition
  - this will contain everything not in another partition /bin, /sbin, /usr etc.
- A swap partition for virtual memory
- /var
  - For "variable" files, such as logs, mail spools, etc.
- /tmp
  - Where temporary files are located
- /usr
  - /usr/home contains user directories. This is the largest partition created. In Linux this is just /home.

# **'Auto Defaults' Partition Linux**

Many/most Linux distributions will default to:

- "/" Almost every here. Very large partition.
  - this will contain everything not in another partition /bin, /sbin, /usr etc.
- A swap partition for virtual memory
- /boot
  - Contains the linux kernel image(s) and associated configuration and bootstrapping files.

# **Partitioning Issues**

# /var may not be big enough /usr contains OS utilites, third-party software /usr/home contains your own important data If you reinstall from scratch and erase /home, you will lose your own data

- Everything in "/" is now more common due to RAID. Why? Valid?
- /tmp?
- Others?
- How much *swap* should you define?

# Sample file layout Linux

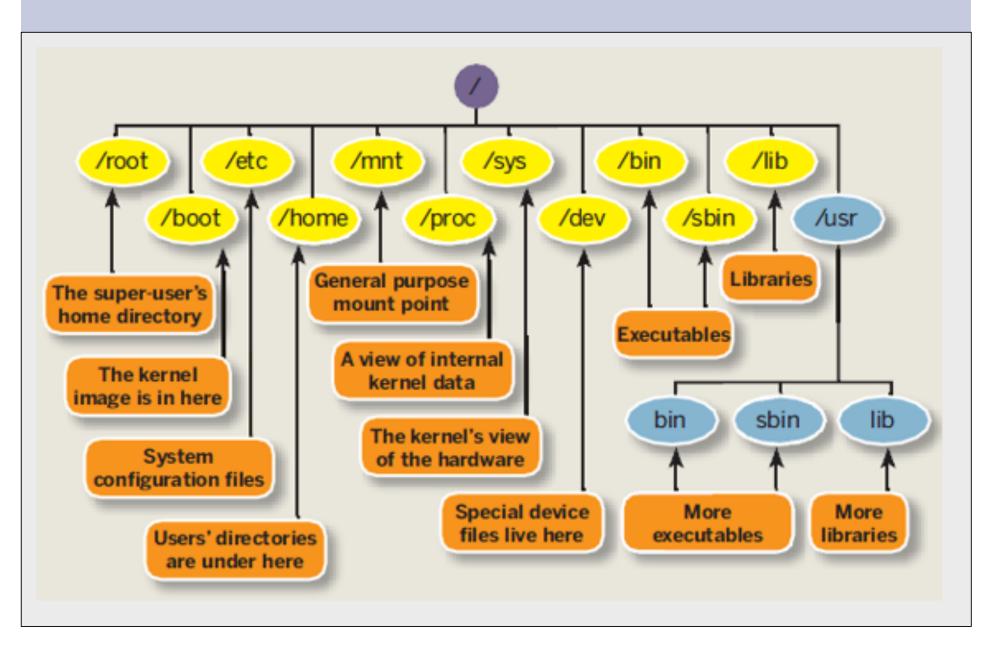

## Note...

Partitioning is just a logical division

- If your hard drive dies, most likely *everything* will be lost.
- If you want data security, then you need to set up mirroring with a separate drive. Another reason to keep your data on a separate partition, e.g. /u Remember, "rm -rf" on a mirror works *very* well.
- Or, as always "Data Security" <==> Backup

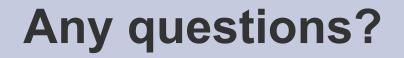

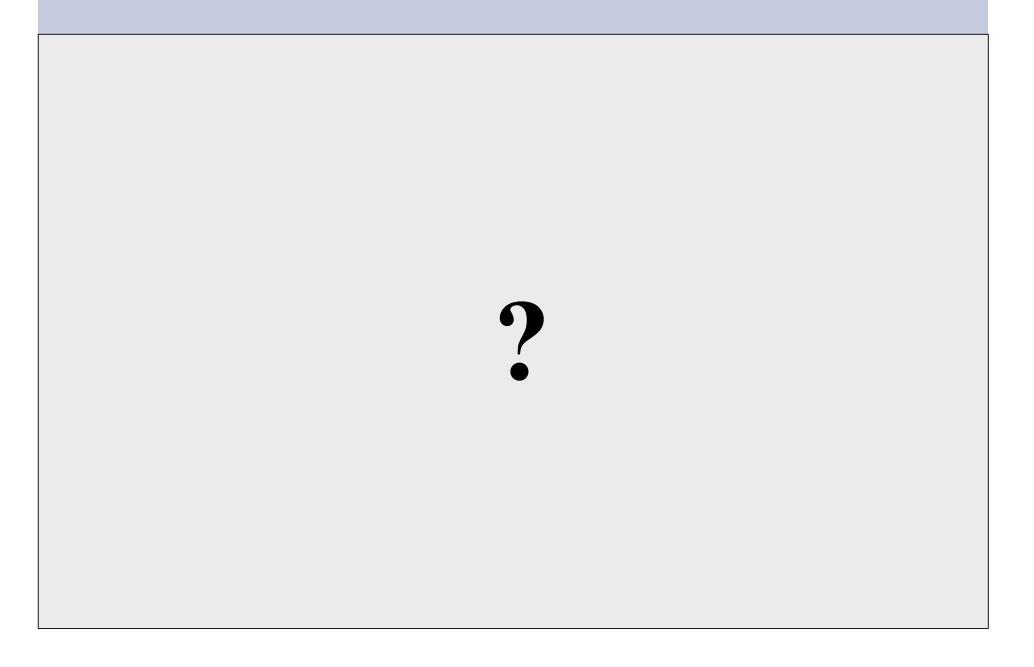

# **Software Installation FreeBSD**

#### Software management in FreeBSD

- Install from source
- Install from binary
- Compile from source using a port
- Use a wrapper tool, such as *portinstall*.
- Install pre-built FreeBSD packages using pkg\_\*

You can keep the source tree local and up-to-date. This is known as the *ports collections*. A number of tools to do this, including *portsnap*.

# **Software Installation Linux**

#### Two major packaging systems:

- Redhat Package Manager → RPM
- Debian Packages → DPKG

## Both have wrapper tools to make them easier

to use:

- rpm wrapped with "yum"
- dpkg wrapped with "apt" and "aptitude"

Both use repositories.

Linux has the other usual suspects as well:

- Install from source
- Install from binary

# System Startup FreeBSD

#### Startup scripts in FreeBSD

- /etc/rc.d system startup scripts
- /usr/local/etc/rc.d third-party startup scripts

#### **Controlling services**

- In /etc/defaults/rc.conf initial defaults
- /etc/rc.conf override settings here

# System Startup Linux

#### Startup scripts

In /etc/init.d/ (System V) In /etc/init/ (Ubuntu 12.04 LTS and Upstart)

**NOTE!** Upon install services run!

#### **Controlling services**

- update-rc.d (default method)
- Stop/Start/Restart/Reload/Status Services

# service <Service> <Action>

or, "old school"

# /etc/init.d/<service> <action>

# **Administration**

- The use of the *root* account is discouraged. The *sudo* program is used instead.
- You can do a "buildworld" to move between major and minor releases (FreeBSD).
- You can use *apt* and/or *yum* to move between many major and minor Linux releases.
- Ubuntu does do-release-upgrade to move to a new version.

# **Important Reads**

- man builtin
- man hier
- man man
- man ports
- man rc.conf

And, "man any\_unknown\_command" when you are in doubt.

## **There's More**

## The FreeBSD Handbook

http://www.freebsd.org/handbook/

### FreeBSD Resources

http://www.freebsd.org http://forums.freebsd.org http://www.freshports.org/ http://wiki.freebsd.org http://en.wikipedia.org/wiki/FreeBSD

### **Ubuntu Resources**

http://www.ubuntu.com http://ubuntuforums.org http://www.debian.org http://ubuntuguide.org http://en.wikipedia.org/wiki/Debian http://en.wikipedia.org/wiki/Ubuntu\_(Linux\_distribution)

## **Packages & Exercises**

We'll reinforce some of these concepts using exercises...